**Platinum Sponsor** 

**ValueOps** by **Broadcom** 

Rally<sup>®</sup> Clarity<sup>®</sup>

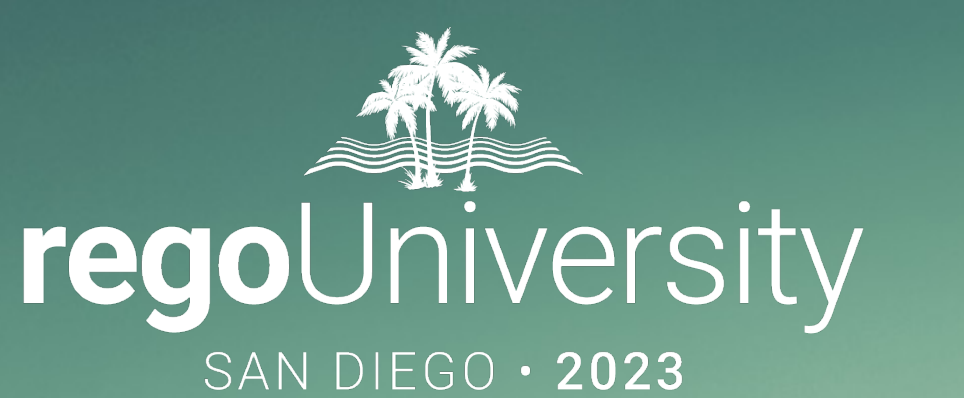

# Resource Management Roundtable

**Your Guides:** Ross Hensel and Mike Pokorny

- Take 5 Minutes
- Turn to a Person Near You
- Introduce Yourself
- Business Cards

2

## Here Are a Few of the

### Questions We've Heard…

- Who is responsible for Resource Allocations?
	- PM? RM? Both?
- How are we handling communication between the RMs and PMs?
- Do you follow a process for bookings and approving the staff and allocations?
- How are we defining our Capacity and tracking Demand?
	- Roles? Departments? Both?
- What cadence should we be updating our Staff Plans and how far out should we be trying to allocation named and unnamed resources?
- How precise should we be trying to get with our staffing?

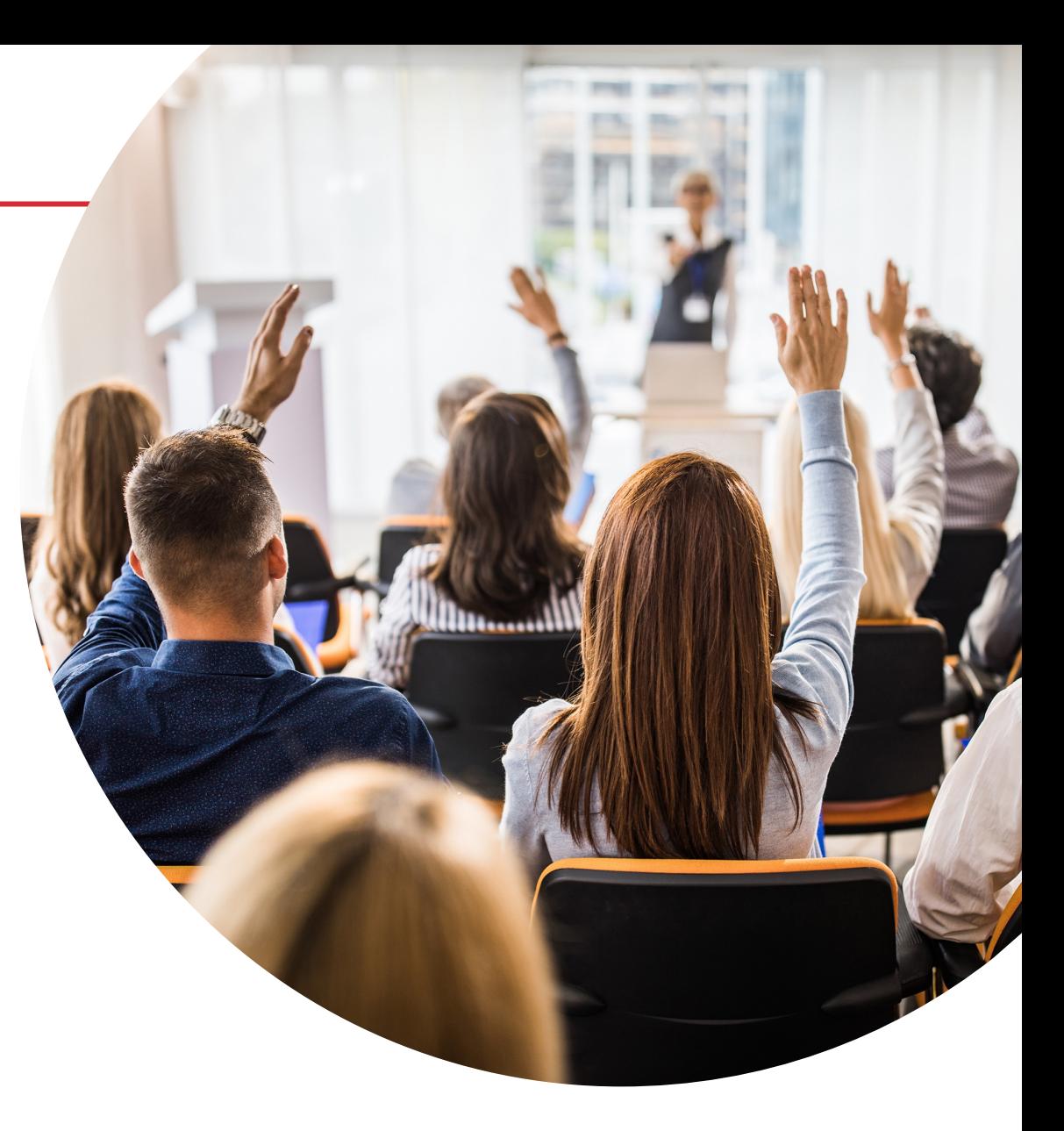

#### RegoXchange – Resource Management Summary Dashboard

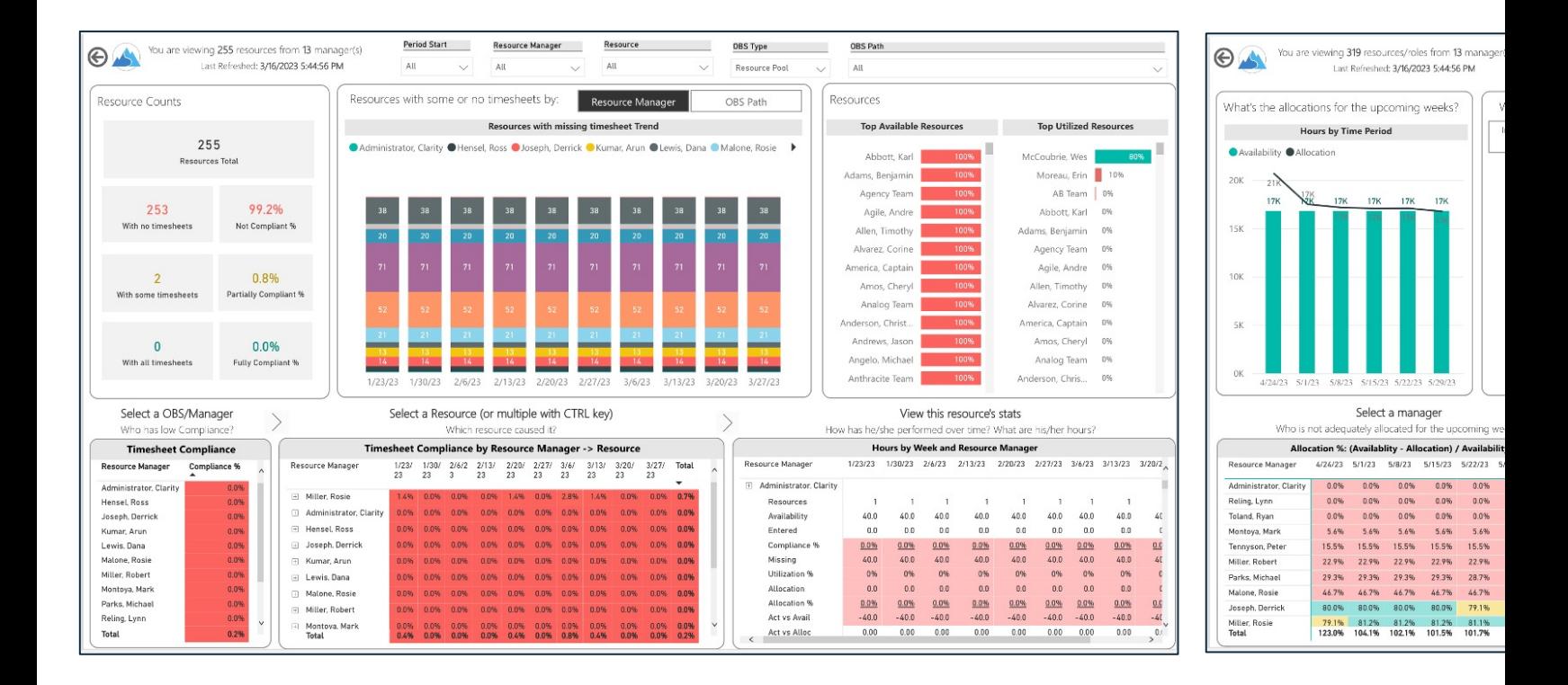

Resource Management Summary Dashboard (Power BI) - RegoXchange (regorate)

Let Rego be your guide.

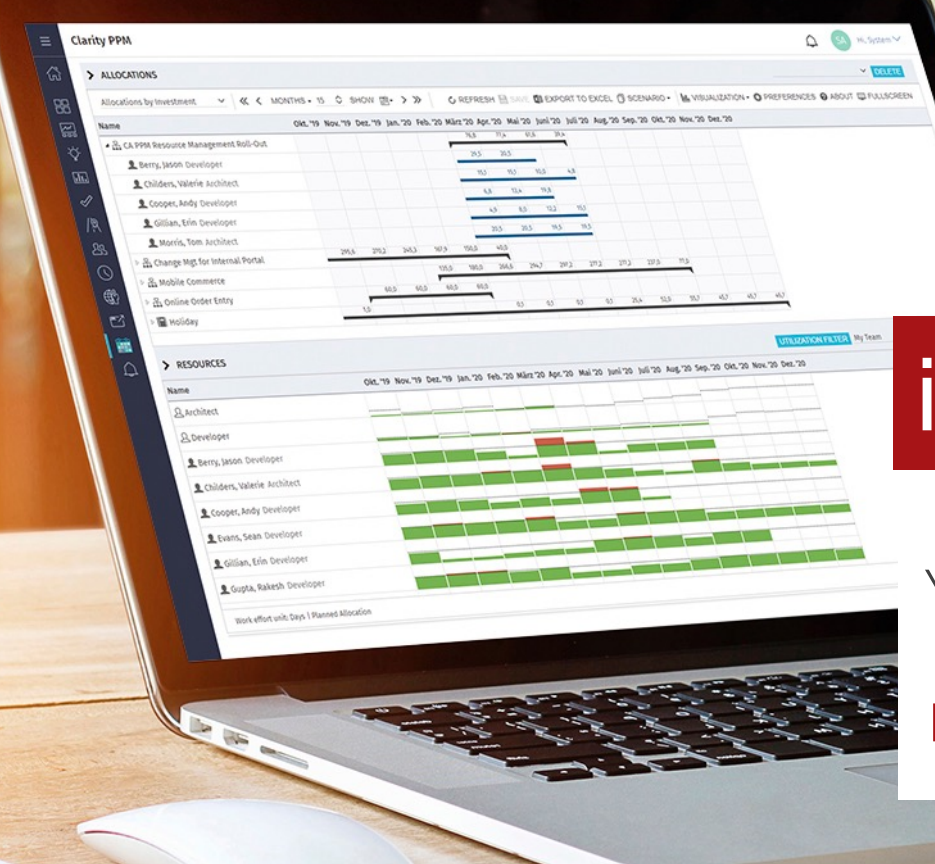

## itd Advanced Resource Planning

Your add-on for Professional Resource Management

RegoU 2023 San Diego

## itdesign

# **Germany Is Famous For?**

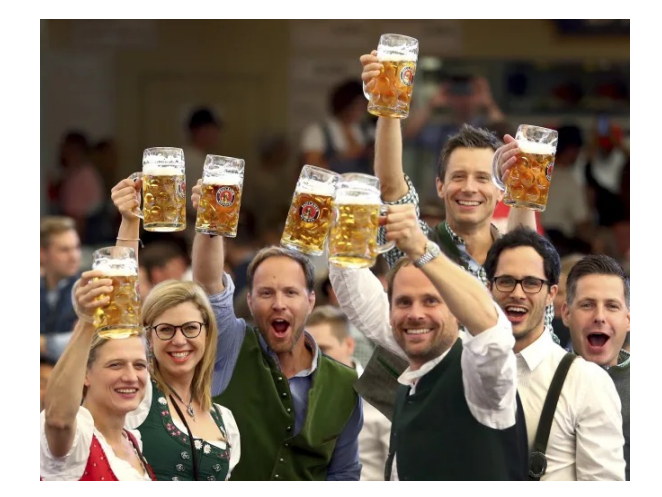

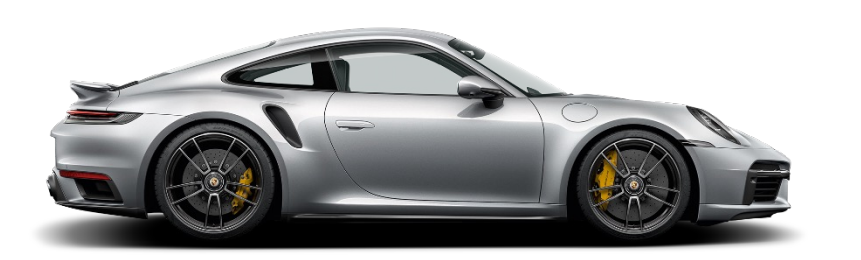

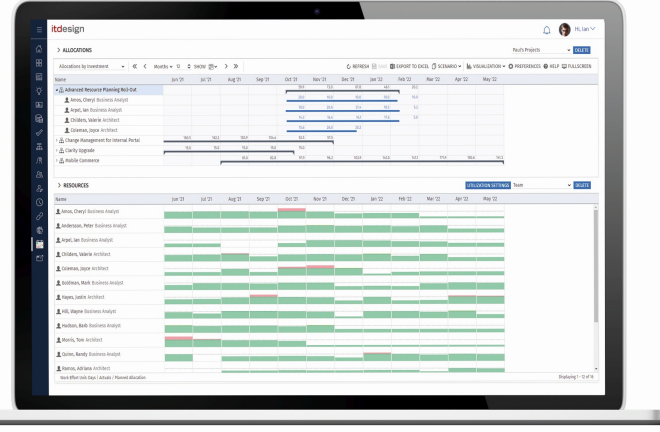

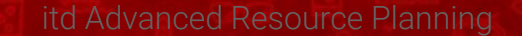

#### regoUniversity2023

# **Add-on for Professional Resource Planning in Clarity**

#### itd Advanced Resource Planning: Features & Benefits

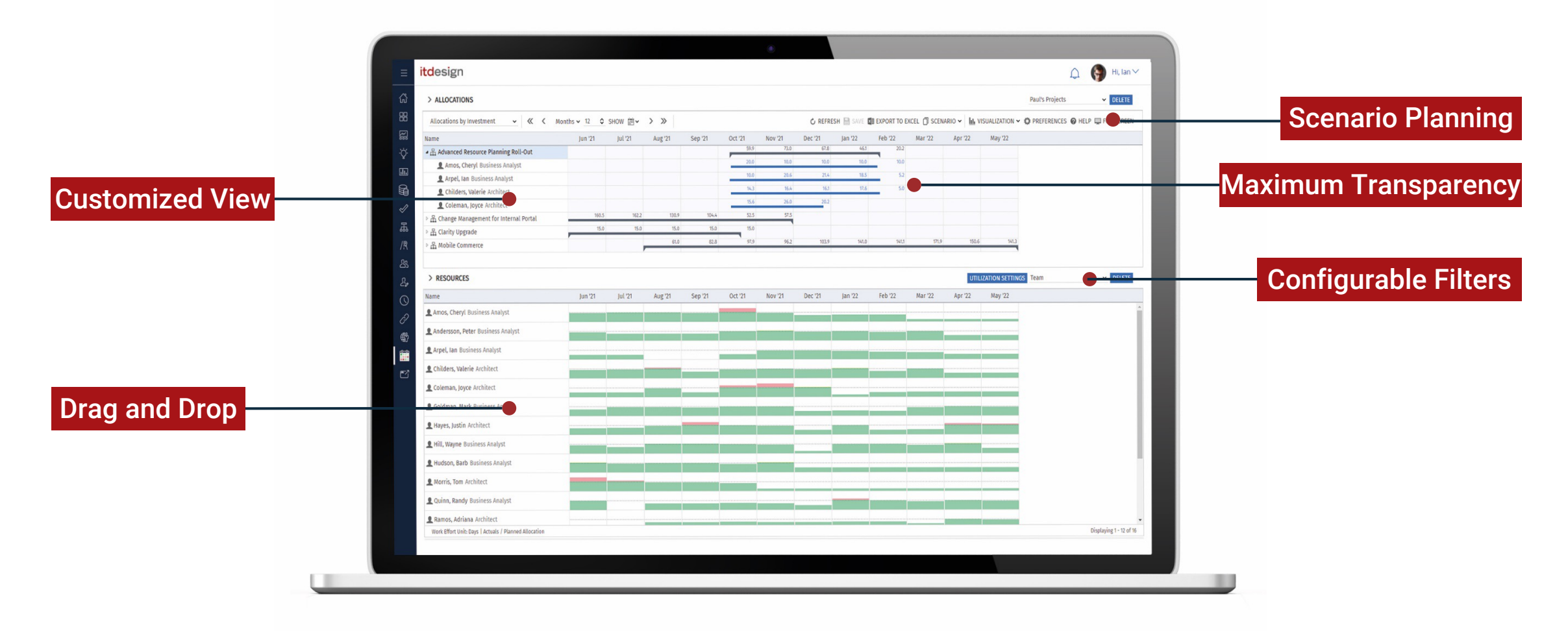

#### regoUniversity2023

# Why itd Advanced Resource Planning?

# Consider your resource's capacity while planning your Roadmaps

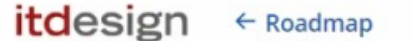

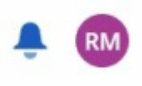

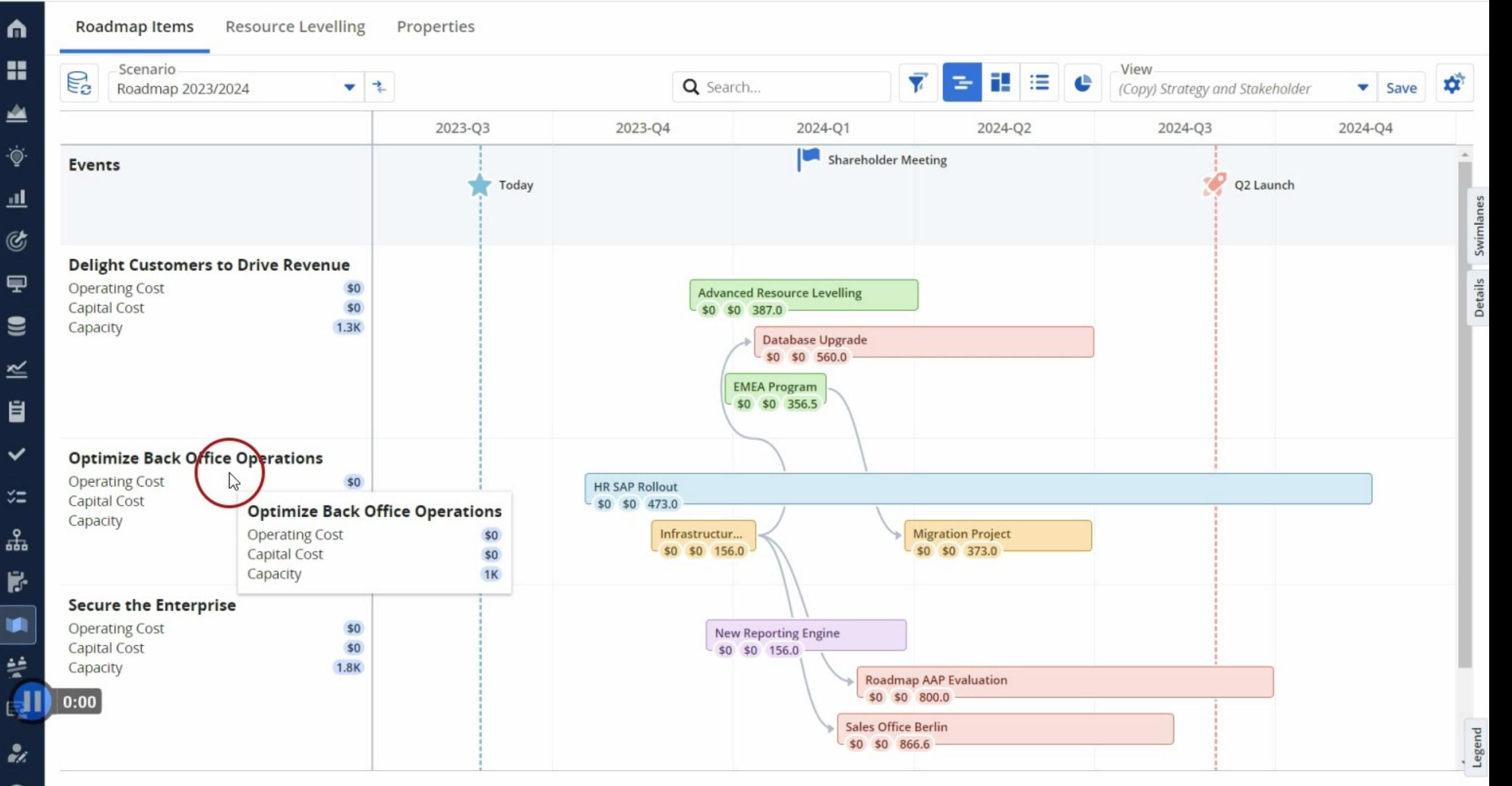

### itd Advanced Resource Planning in Your Roadmaps

# Find the best timeslot to approve your projects and ideas

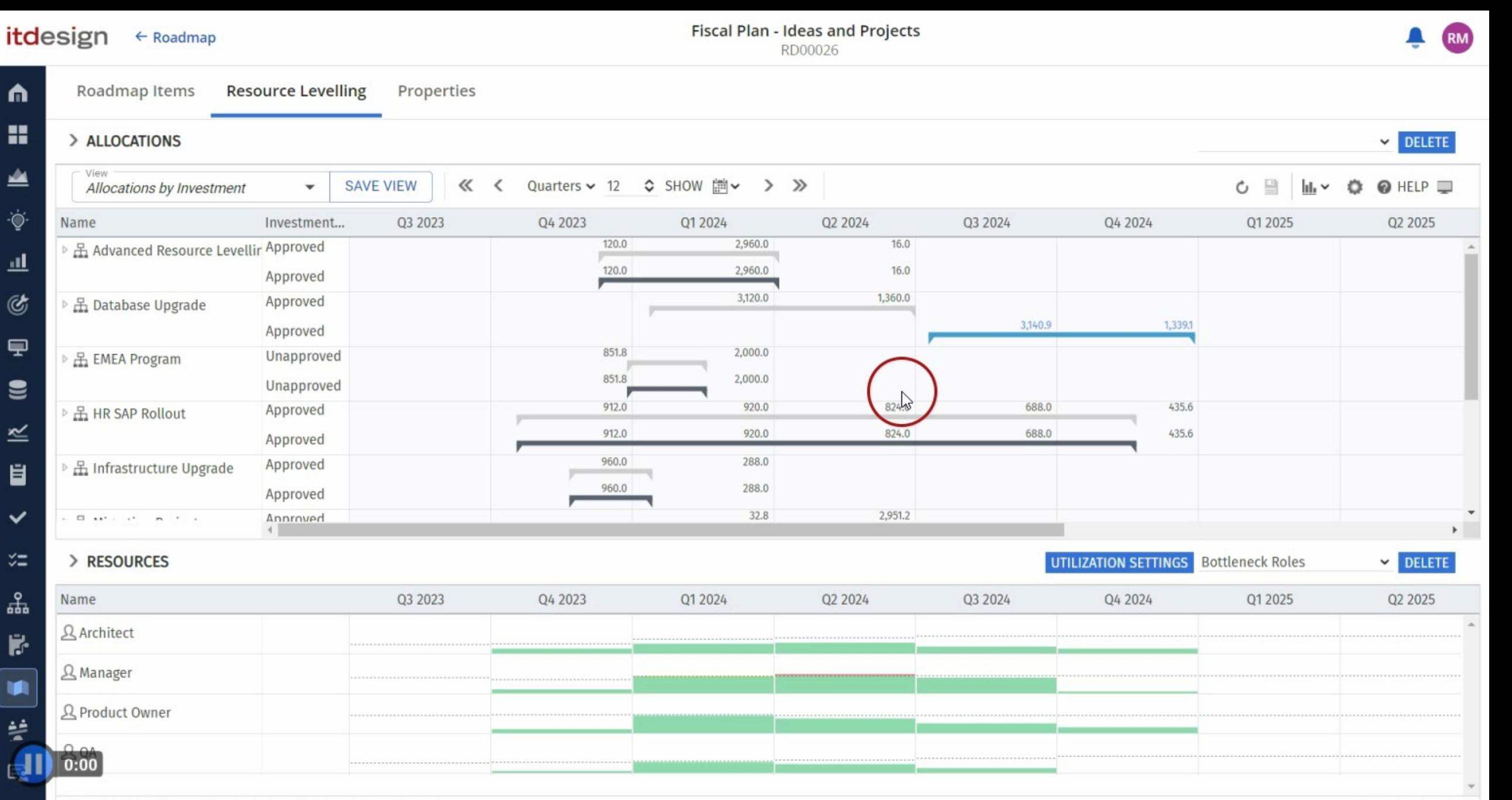

Work Effort Unit: System Standard (Hours) | Actuals / Planned Allocation

 $\mathcal{L}$ 

Displaying 1 - 4 of 4

### itd Advanced Resource Planning in Your Roadmaps

# Stretch and shrink investments to avoid bottlenecks

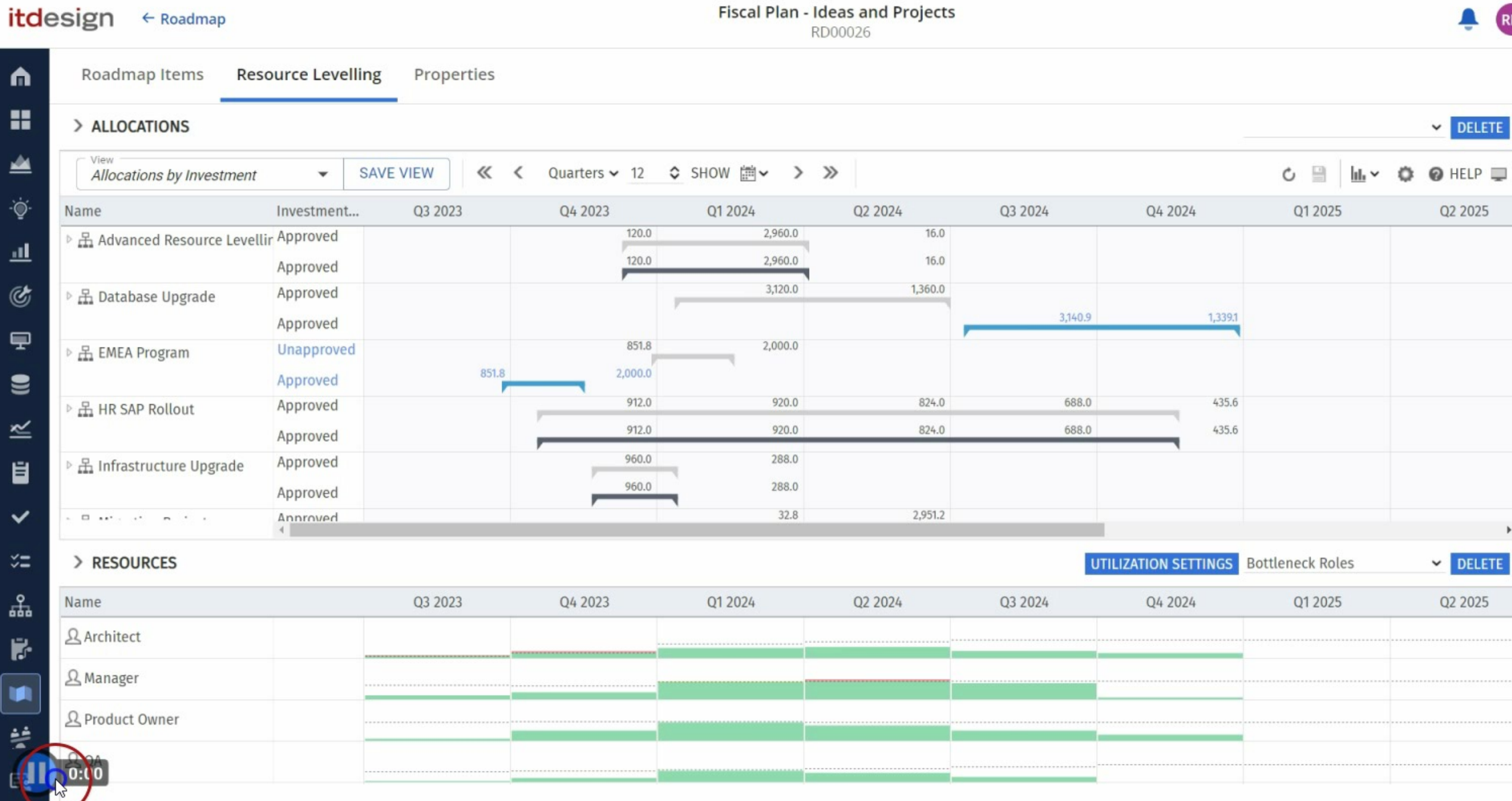

 $\overline{\phantom{a}}$ 

 $\check{\check{}}$ 

Ė

 $\mathcal{L}$ 

## itd Advanced Resource Planning in Your Roadmaps

# Compare your scenarios and receive an overview of all changes

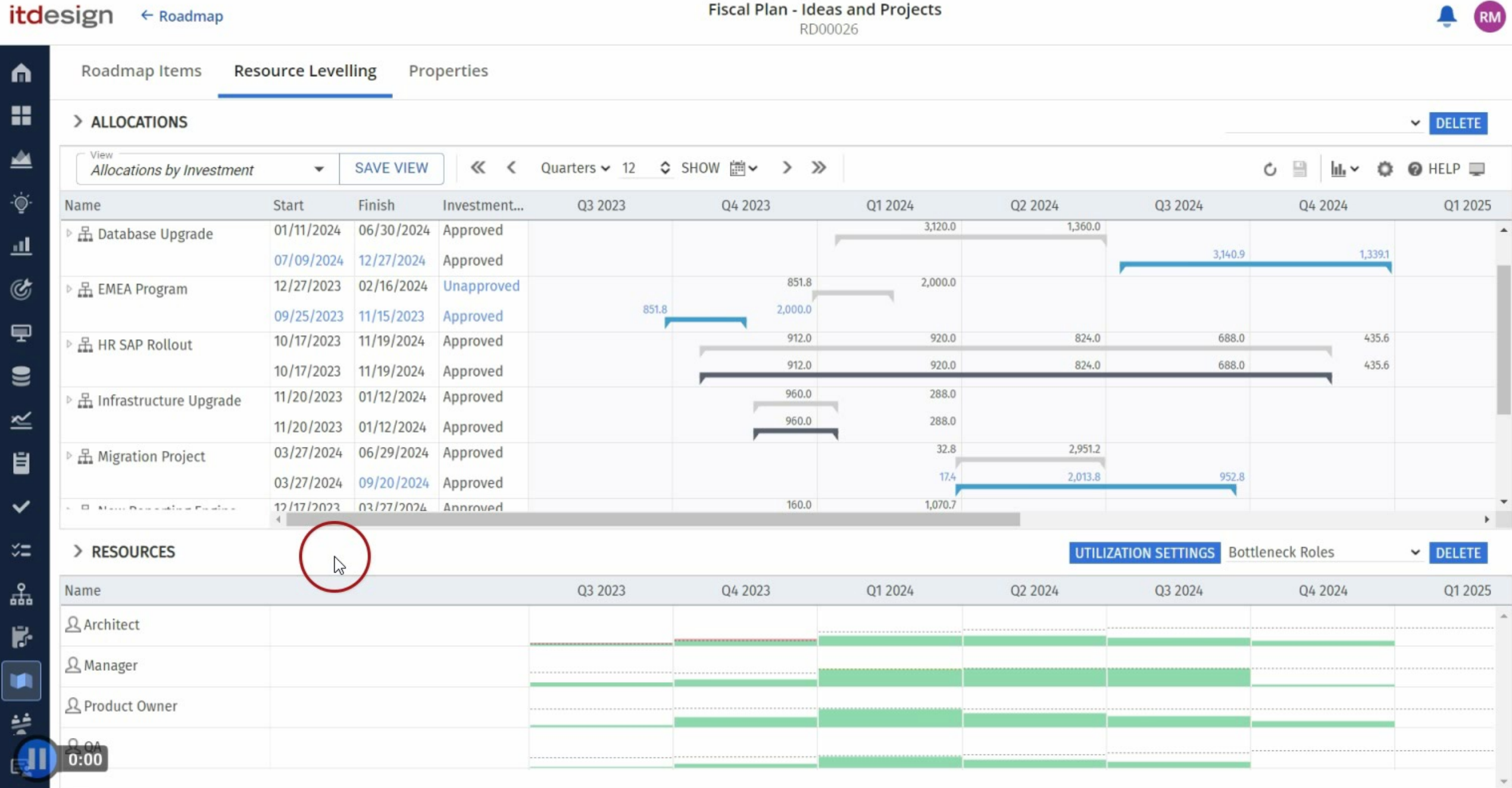

H

Е

 $\ddot{\phantom{1}}$ 

A

 $\mathcal{L}$ 

 $\sim$ 

# Resource Planning Supported by Itd Intelligence

# The quickest way to staff your projects with the right resources!

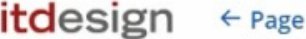

#### itd Advanced Resource Planning<br>00000002

RM

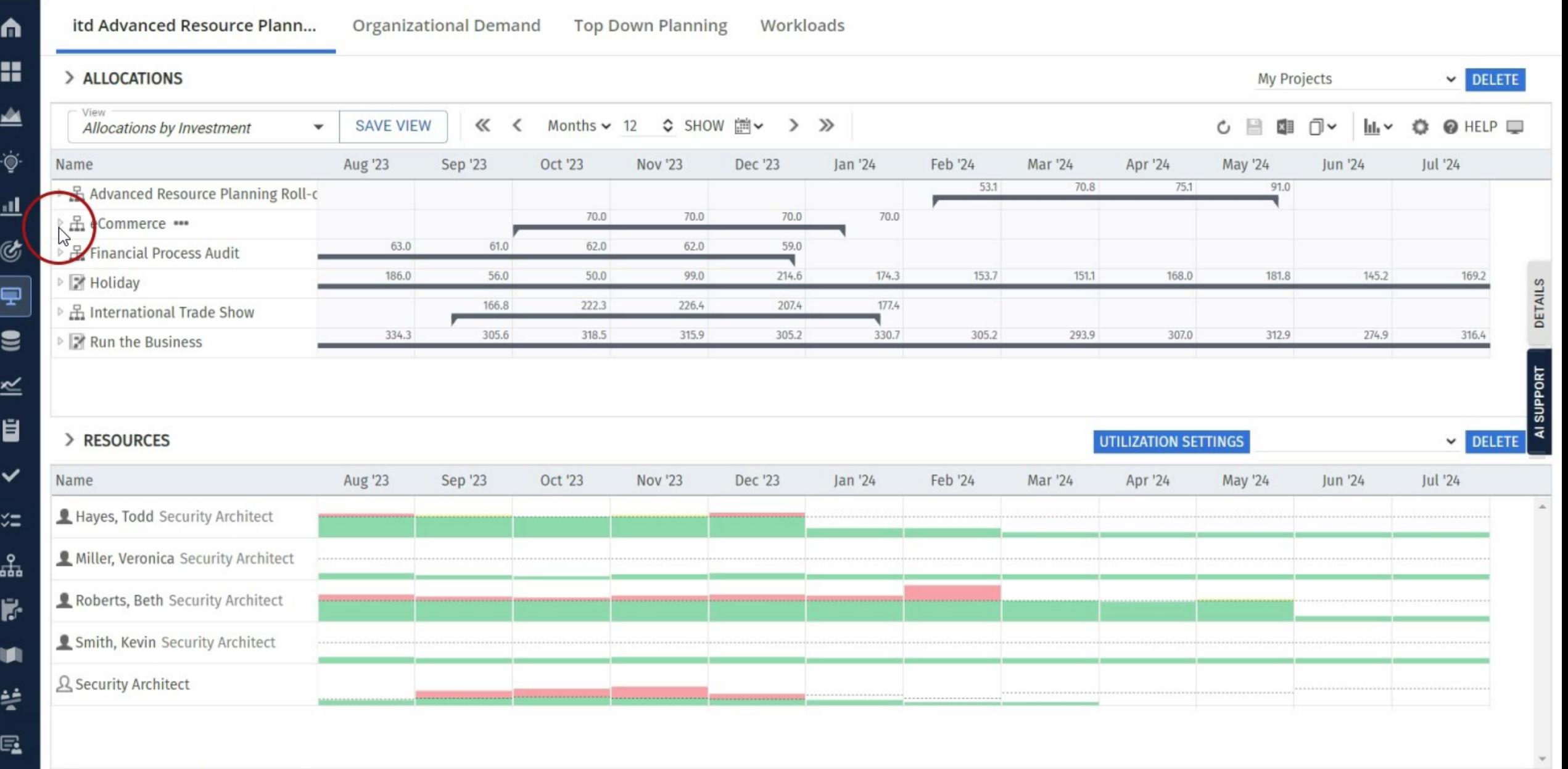

 $\mathcal{Z}_\ell$ 

# Would you use A.I. for your Resource **Planning?**

Strongly disagree

Yes, I would use it!

Yes, but only if it comes for free

I don't think it's helpful for my organization

Strongly agree

Δ

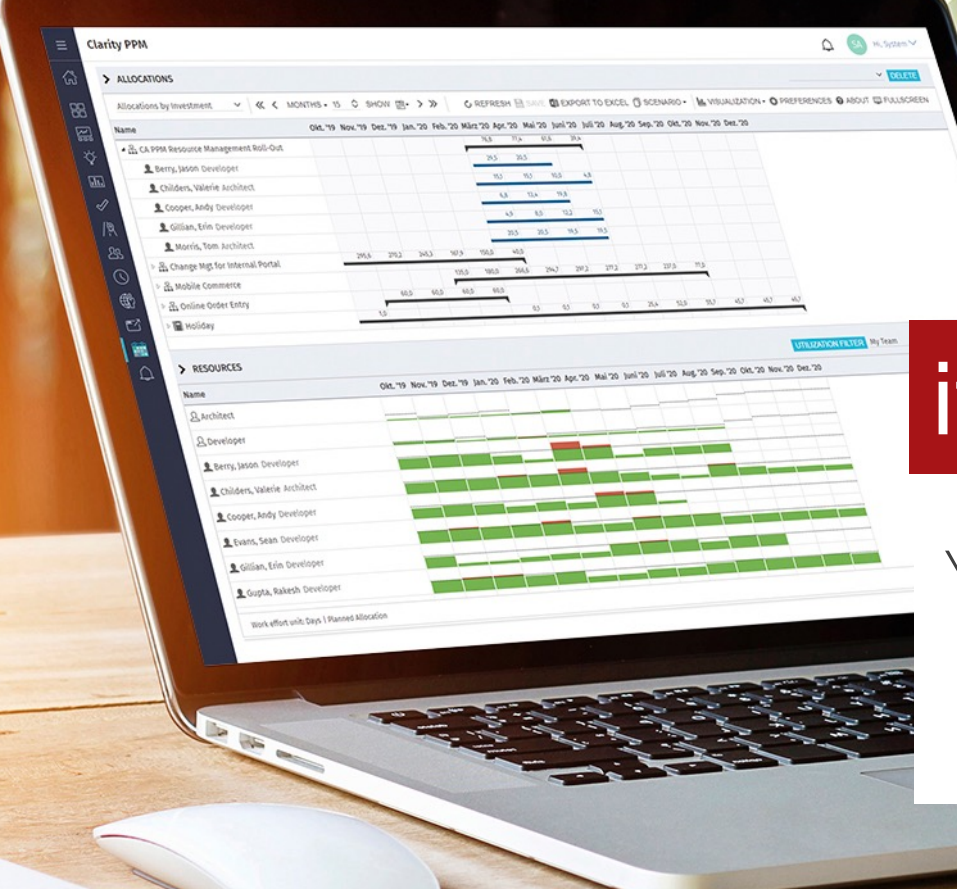

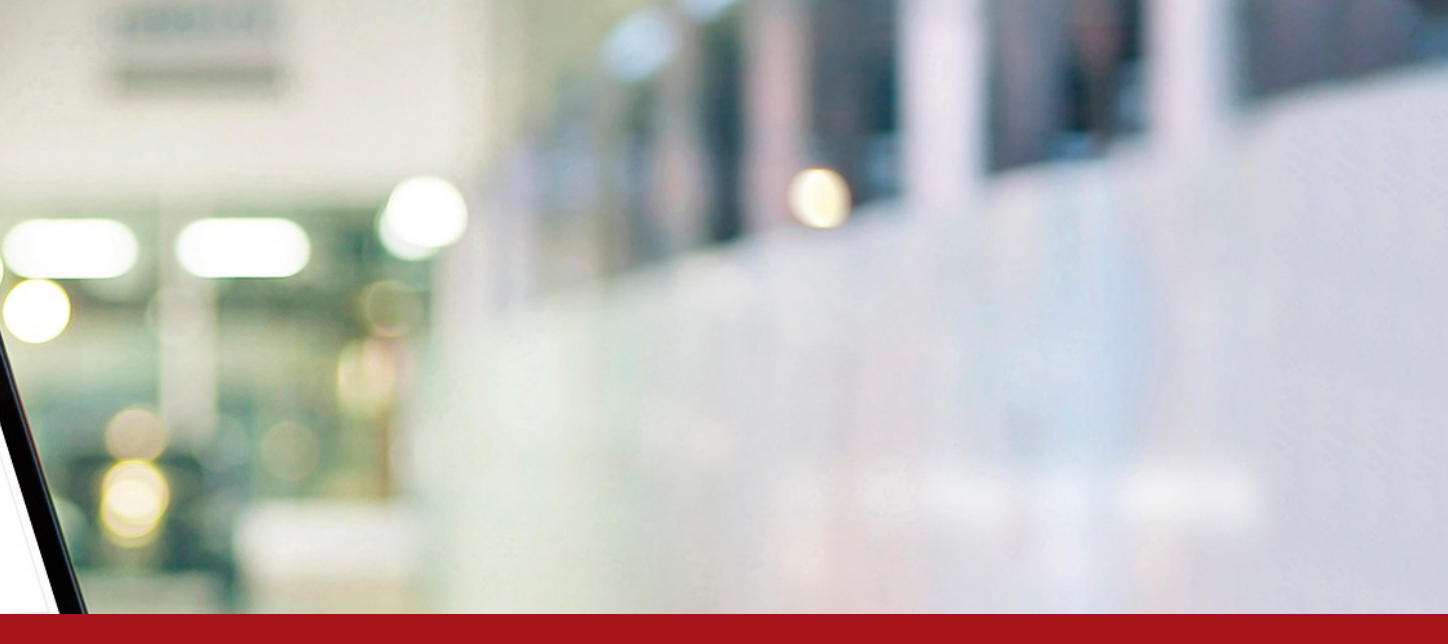

## Itd Advanced Resource Planning

Your add-on for Professional Resource Management

23.09.23 RegoU 2023 San Diego

### itdesign

#### **rego** consulting

- 150+ expert guides
- ― 650+ happy customers
- ― Founded in 2007
- Largest Clarity partner in North America
- ― Special expertise: Agility, free webinars

#### Since 2007 | Our Partnership

- ― Affiliated companies with similar mindset
- Sharing best practices with each other
- ― Having tremendous expertise together
- Mutual distribution of add-ons

#### itdesign

- ― 200+ expert guides
- ― 600+ happy customers
- ― Founded in 1999
- Largest Clarity partner in Europe
- ― Special expertise: Resource planning

Get to know Rego › Get to know itdesign › Get to know itdesign › Get to know itdesign ›

### itd Advanced Resource Planning in Roadmaps

# Consider your Resource's Capacity while planning your Roadmaps!

## How to Consider Resources in Your Roadmaps

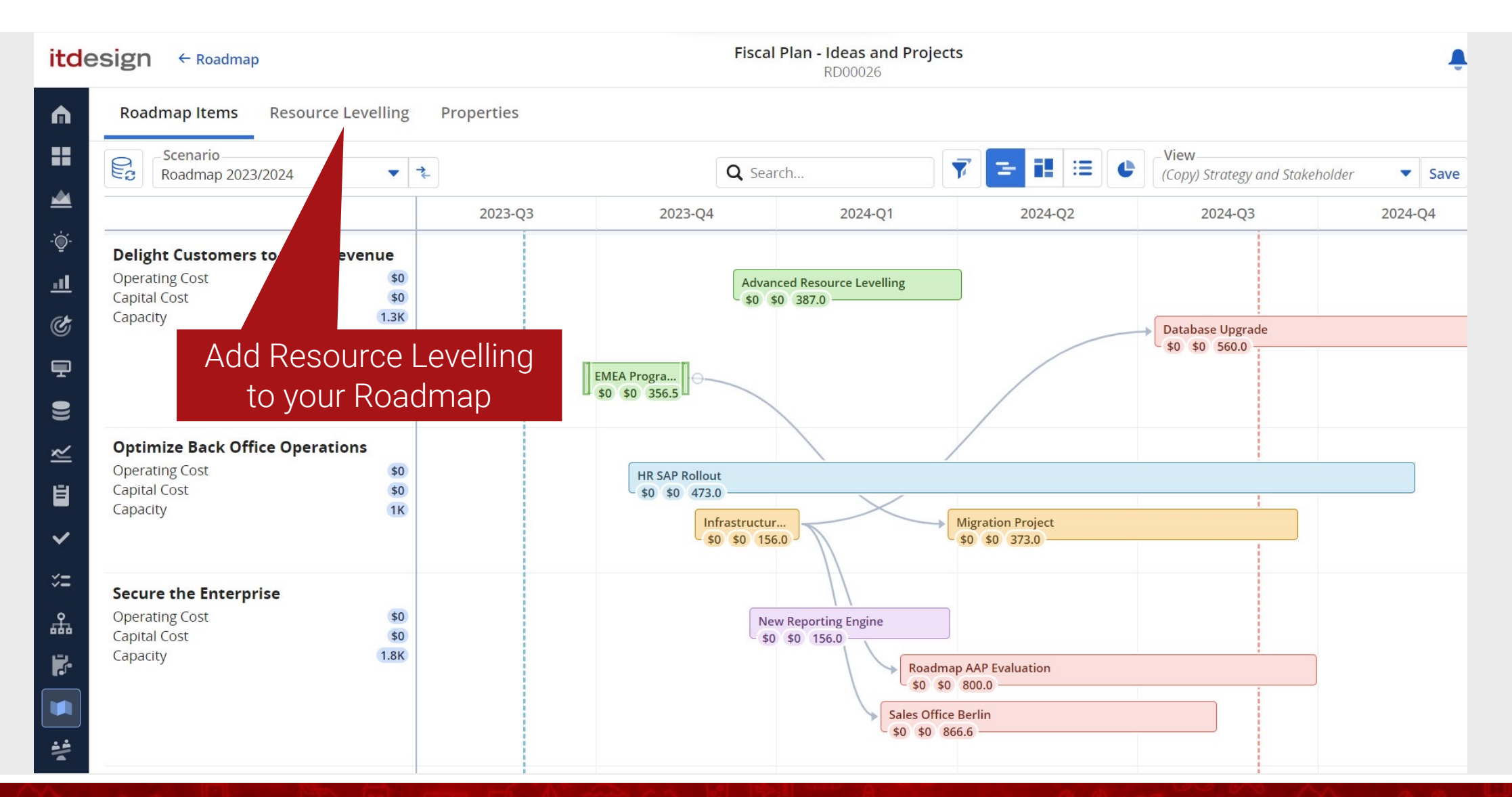

#### regoUniversity2023

## Investments and Resource Capacity in One View

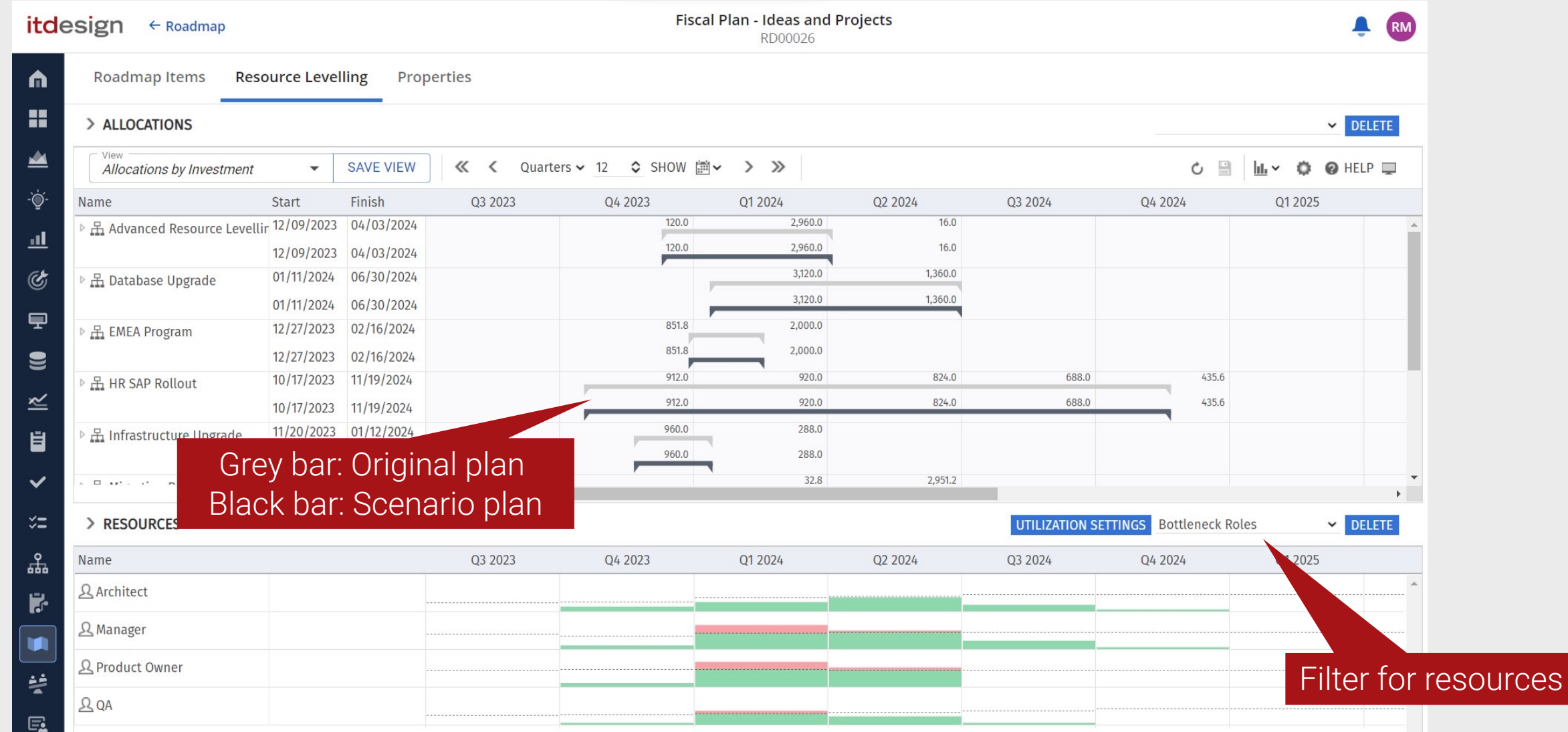

## Change Your Investments in Scenario Mode

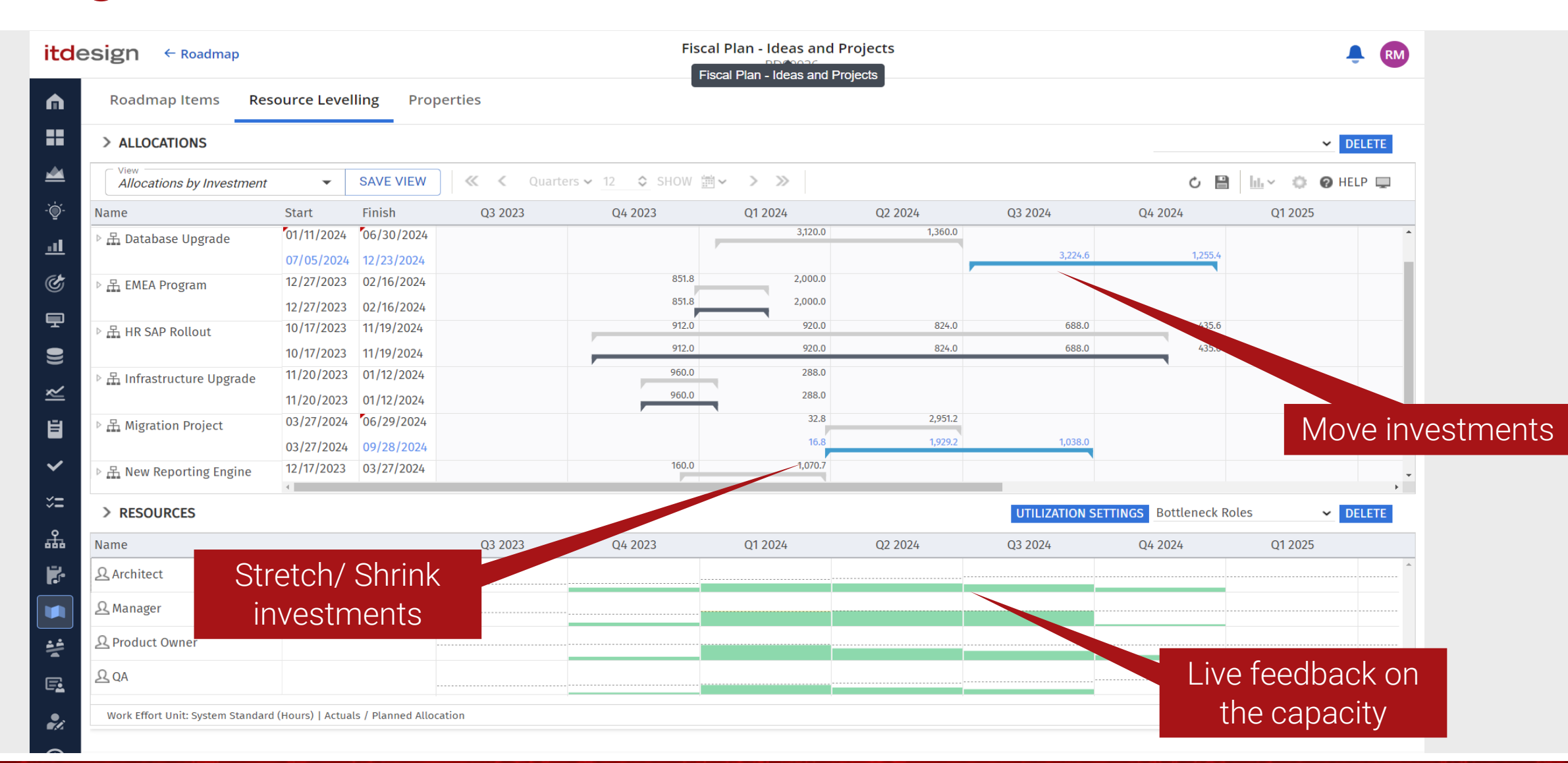

#### regoUniversity2023

## Change Investments Status

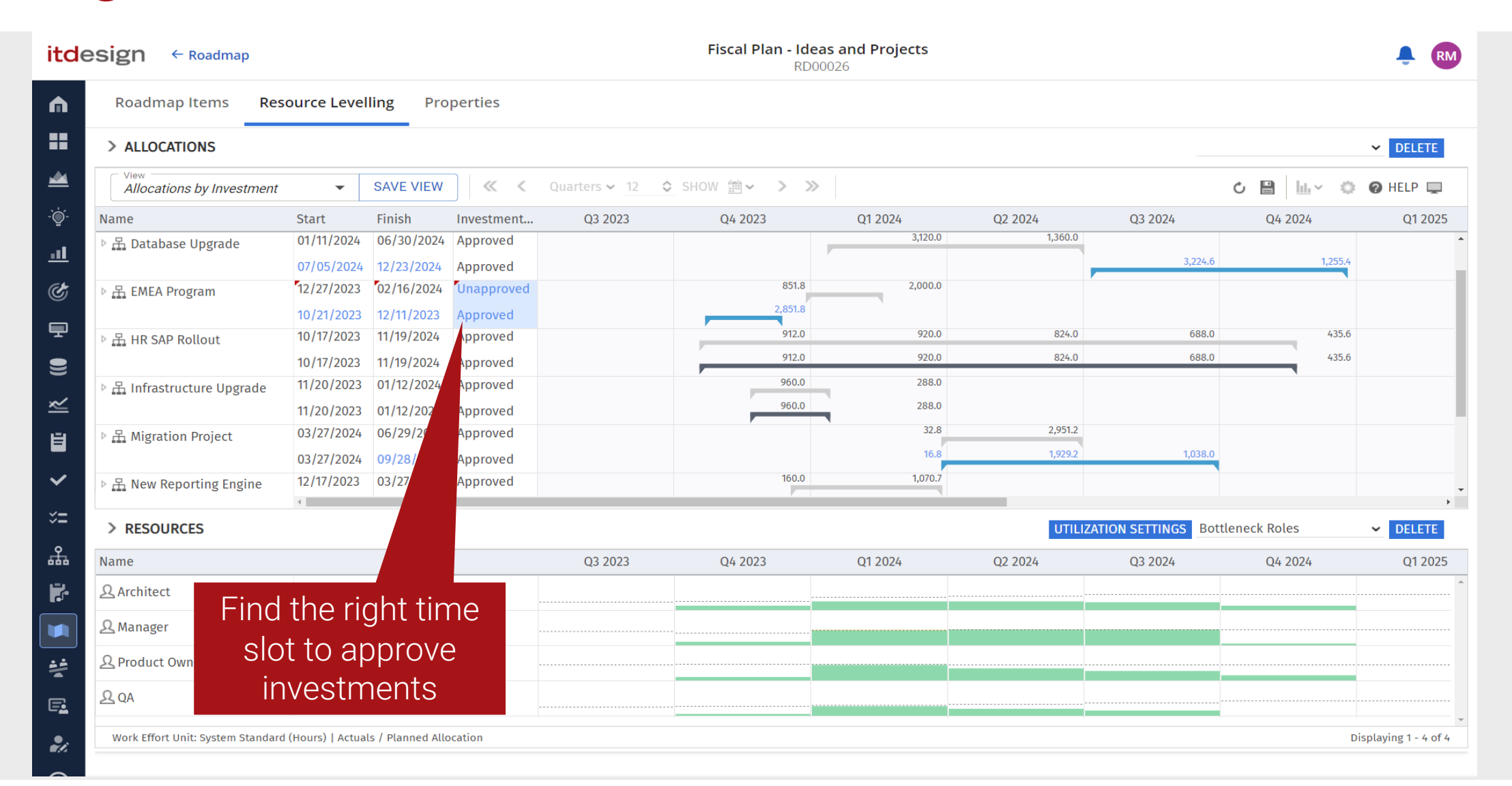

## Easy and Quick Overview of Your Scenarios

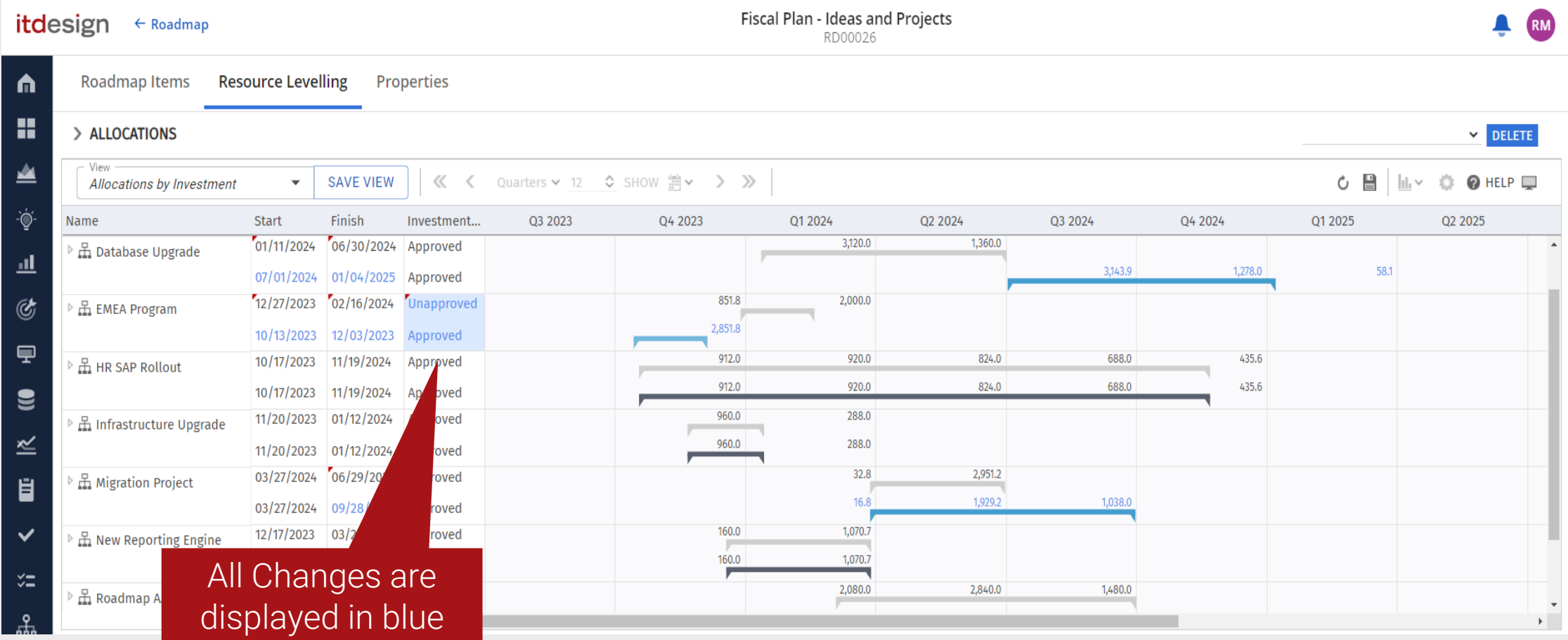

## Compare Your Roadmaps

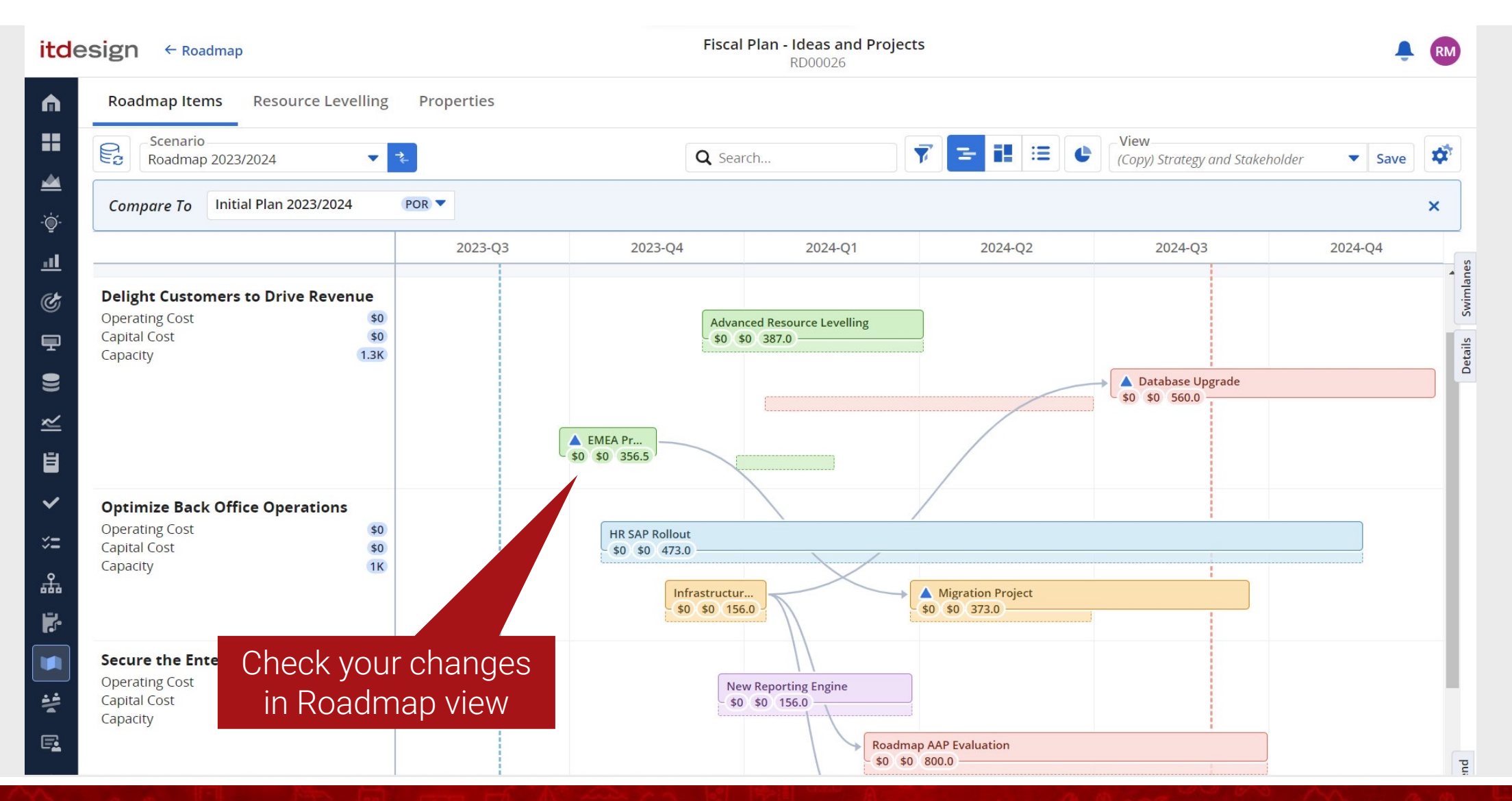

#### regoUniversity2023

## To learn more about Resource L Roadmaps, watch our [video:](https://www.youtube.com/watch?v=hMCgD3PMHoc)

#### Consider Resources in **Exp** YouTube in itd Advanced Resou

# The quickest way to staff your projects with the right resources!

## Quick Filter to Show the Right Candidates

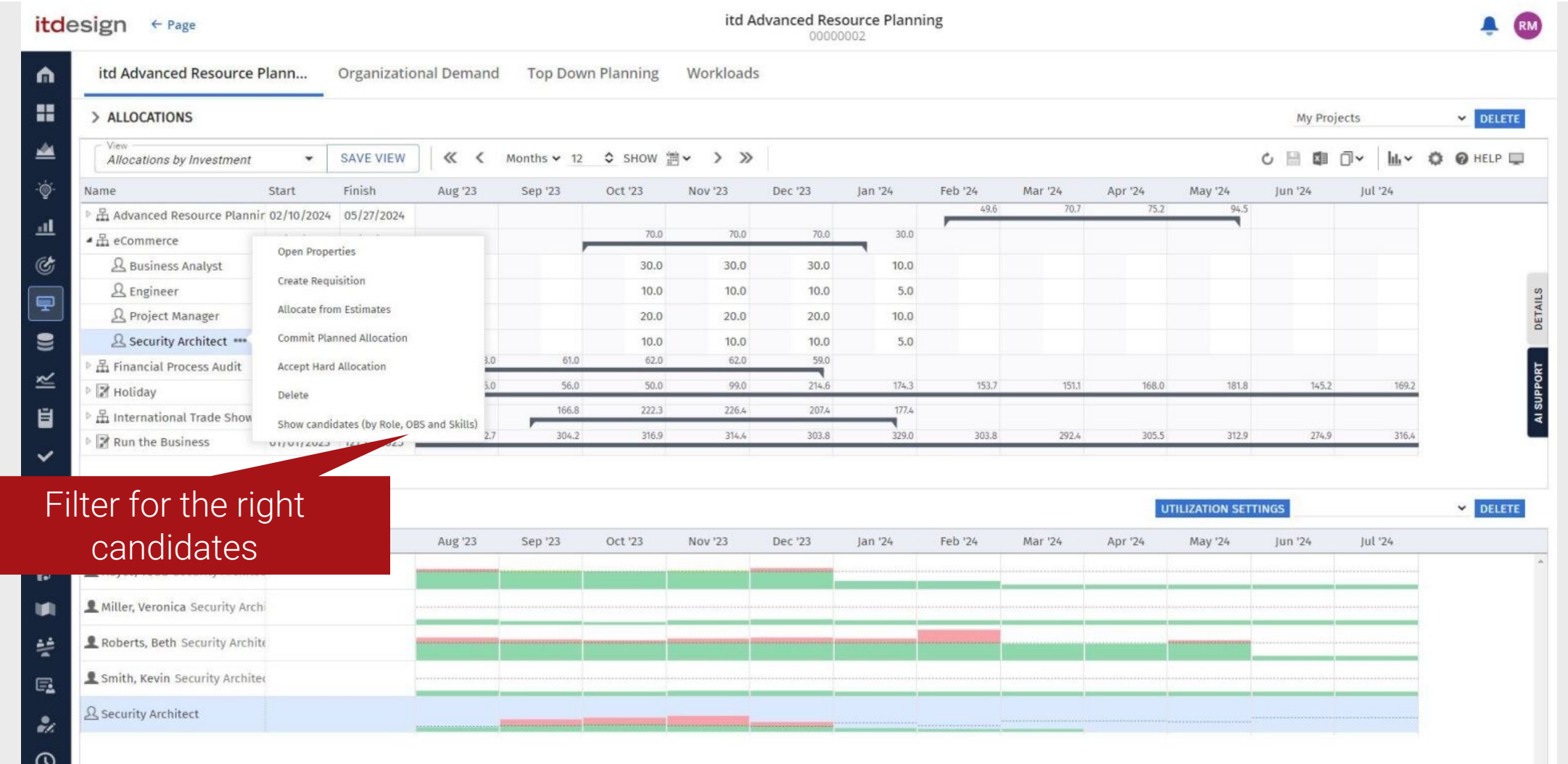

## Let itd Intelligence Help You with the Best Choice

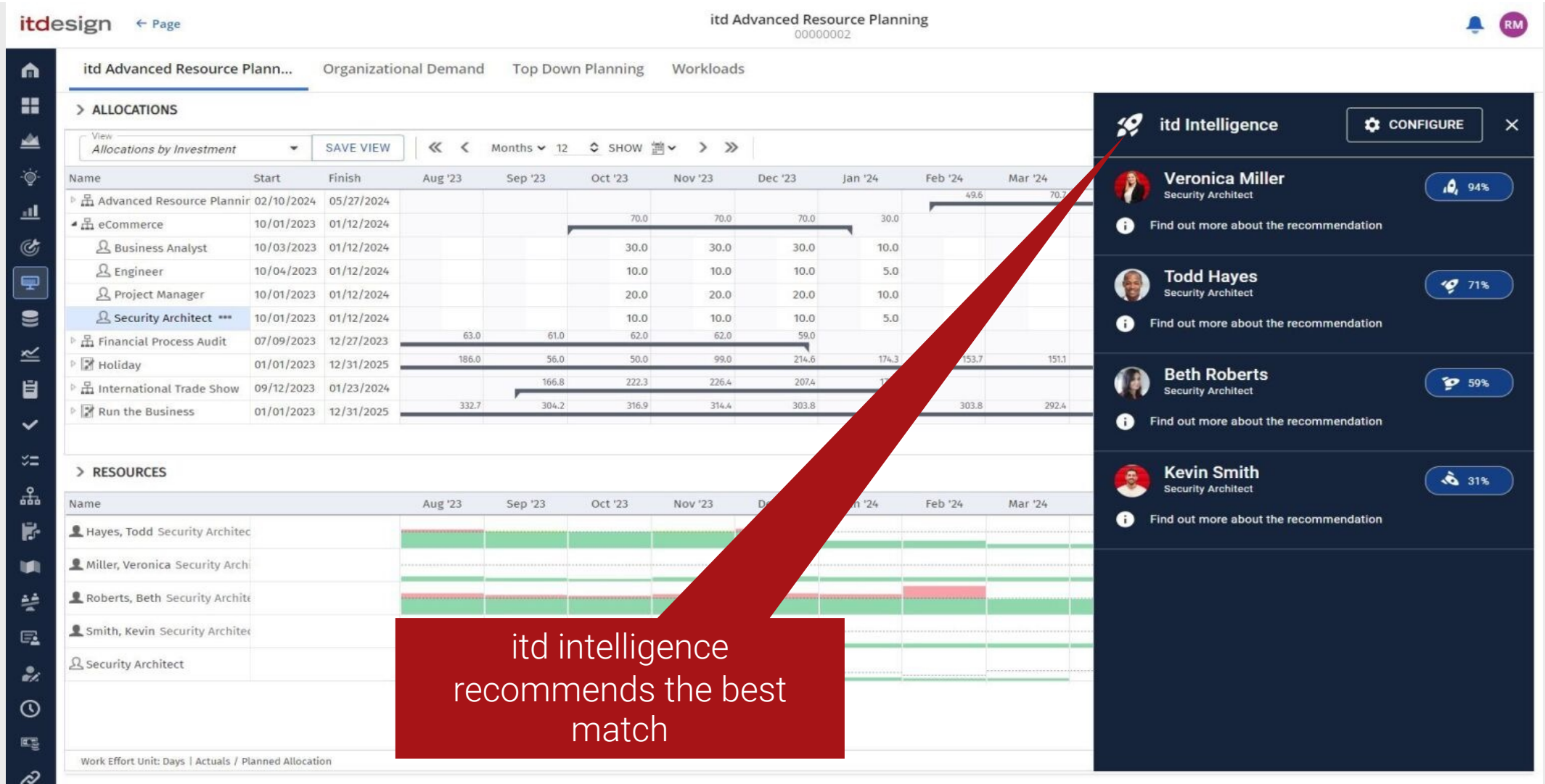

#### regoUniversity2023

### Find Out Which Candidates Fit Best

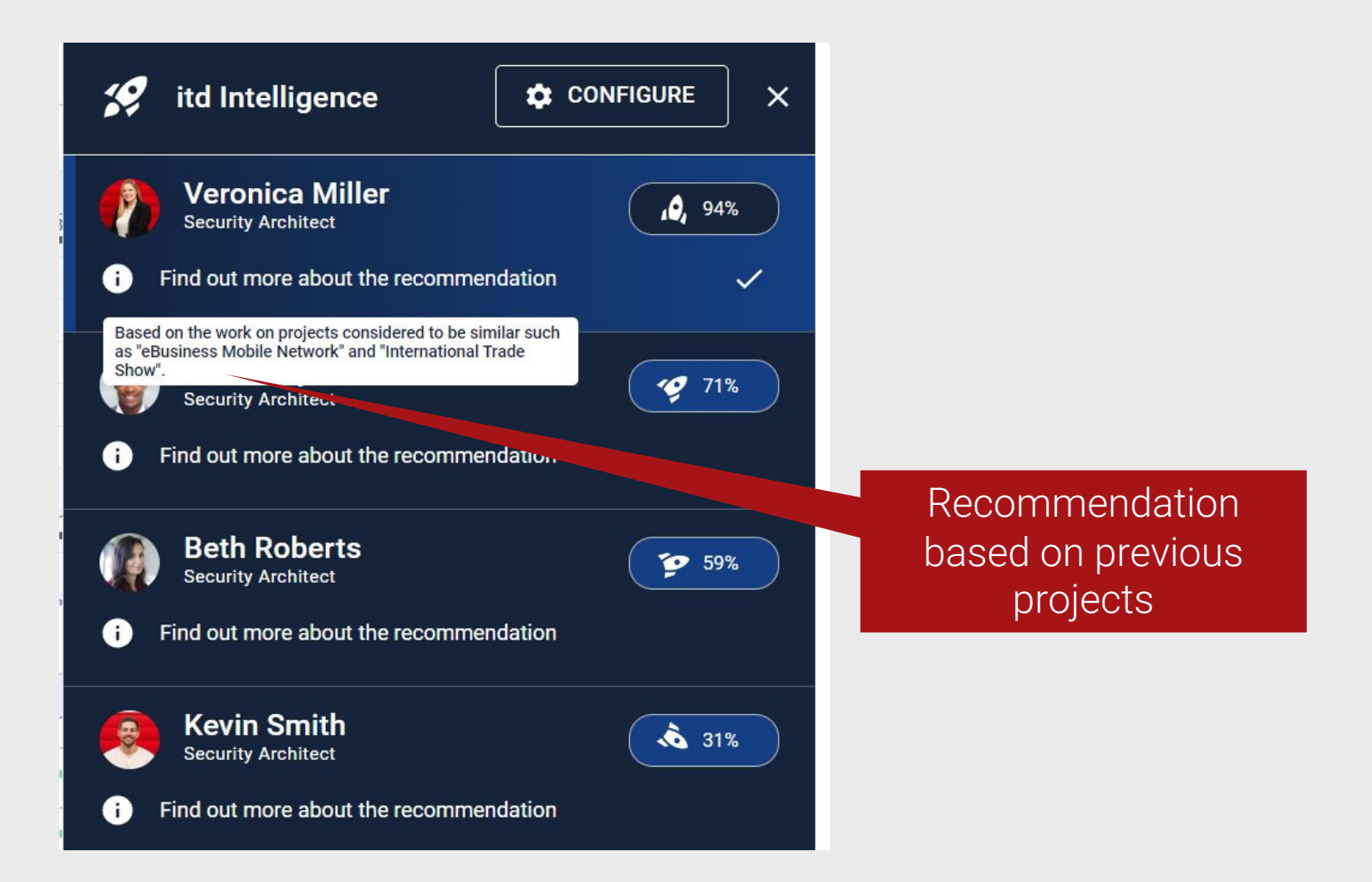

## To learn more about itd [Intelligence](https://www.youtube.com/watch?v=a4TOTqlu40o) in itd Advanced [Resource](https://www.youtube.com/watch?v=a4TOTqlu40o) Planning wat

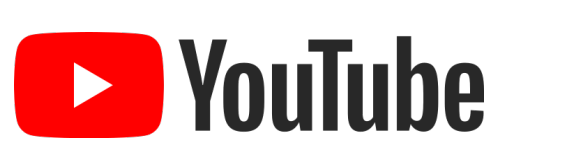

## Use itd Intelligence for your Staffing Processe

# Your Contact Partners

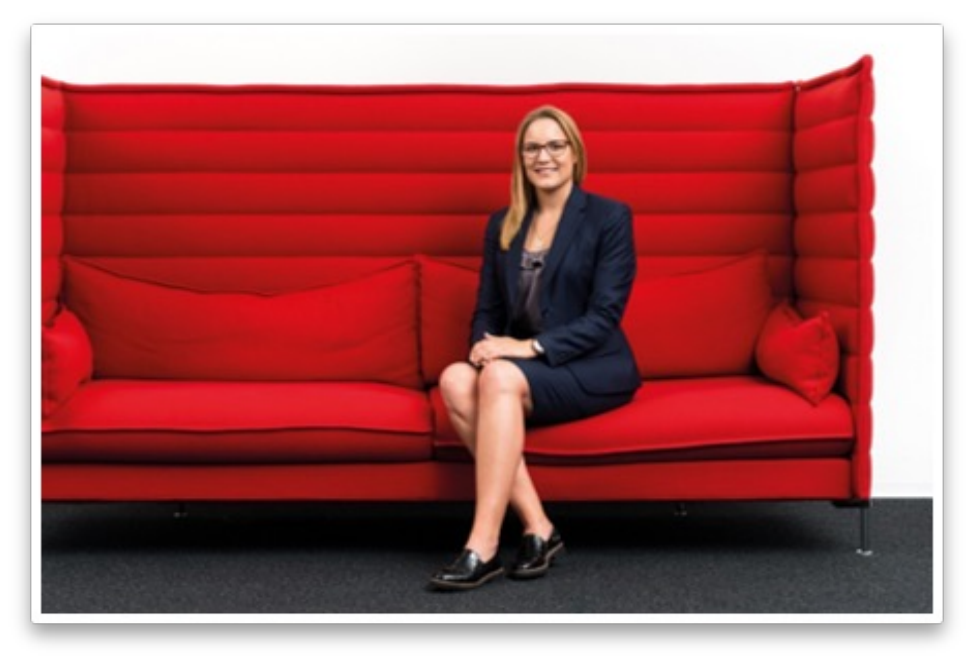

#### Bianca Hartwich

Account Manager bianca.hartwich@itdesign.de +49 7071 3667-7108 +49 151 11915790

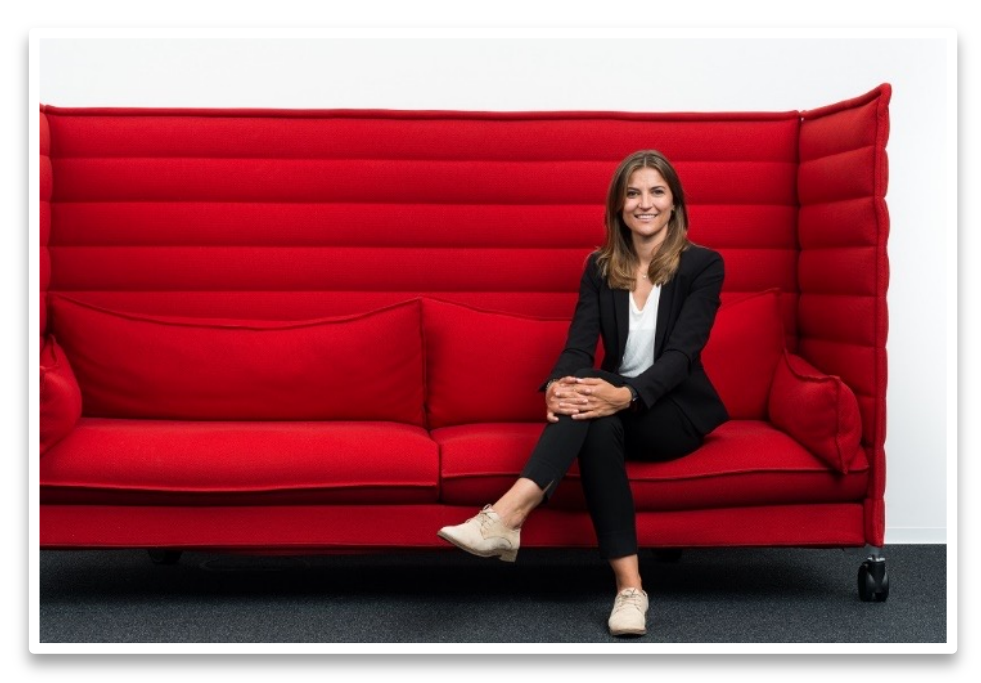

#### Nora Schlipfenbacher

Inside Sales nora.schlipfenbacher@itdesign.de +49 7071 3667-7153 +49 151 11915790

# Feel free to contact us for a demo!

itdesign GmbH

Friedrichstrasse 12 72072 Tuebingen Tel. +49 7071 3667-60 ppm.itdesign.de ppm@itdesign.de

# Questions?

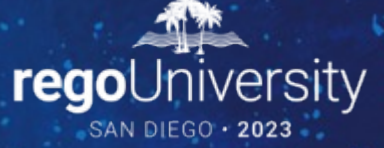

Surveys

Please take a few moments to fill out the class survey. Your feedback is extremely important for future events.

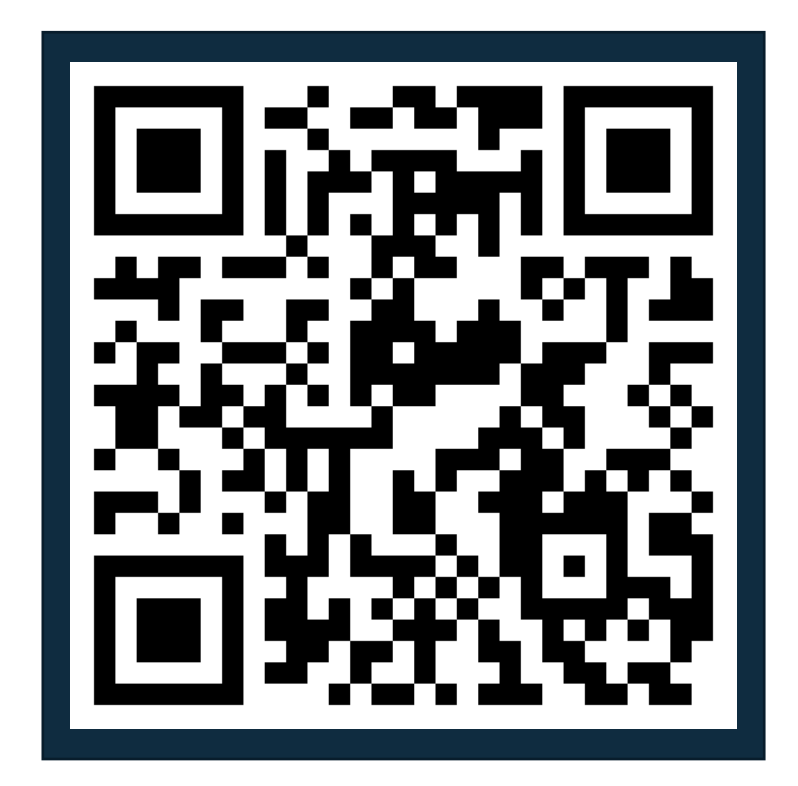

regoUniversity2023

# Thank You For Attending Rego University

#### **Instructions for PMI credits**

- Access your account at pmi.org
- Click on **Certifications**
- Click on **Maintain My Certification**
- Click on **Visit CCR's** button under the **Report PDU's**
- Click on **Report PDU's**
- Click on **Course or Training**
- Class Provider = **Rego Consulting**
- Class Name = **regoUniversity**
- Course **Description**
- Date Started = **Today's Date**
- Date Completed = **Today's Date**
- Hours Completed = **1 PDU per hour of class time**
- Training classes = **Technical**
- Click on **I agree** and **Submit**

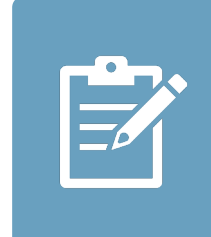

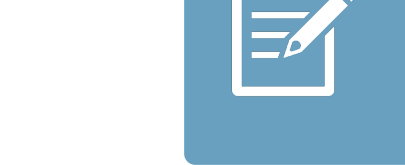

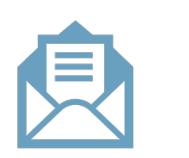

**Email**

**V** 

<u>ir</u>

 $\underline{\mathsf{w}}$ 

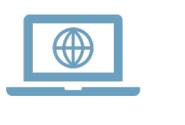